## Curso de iniciación a uso del ordenador

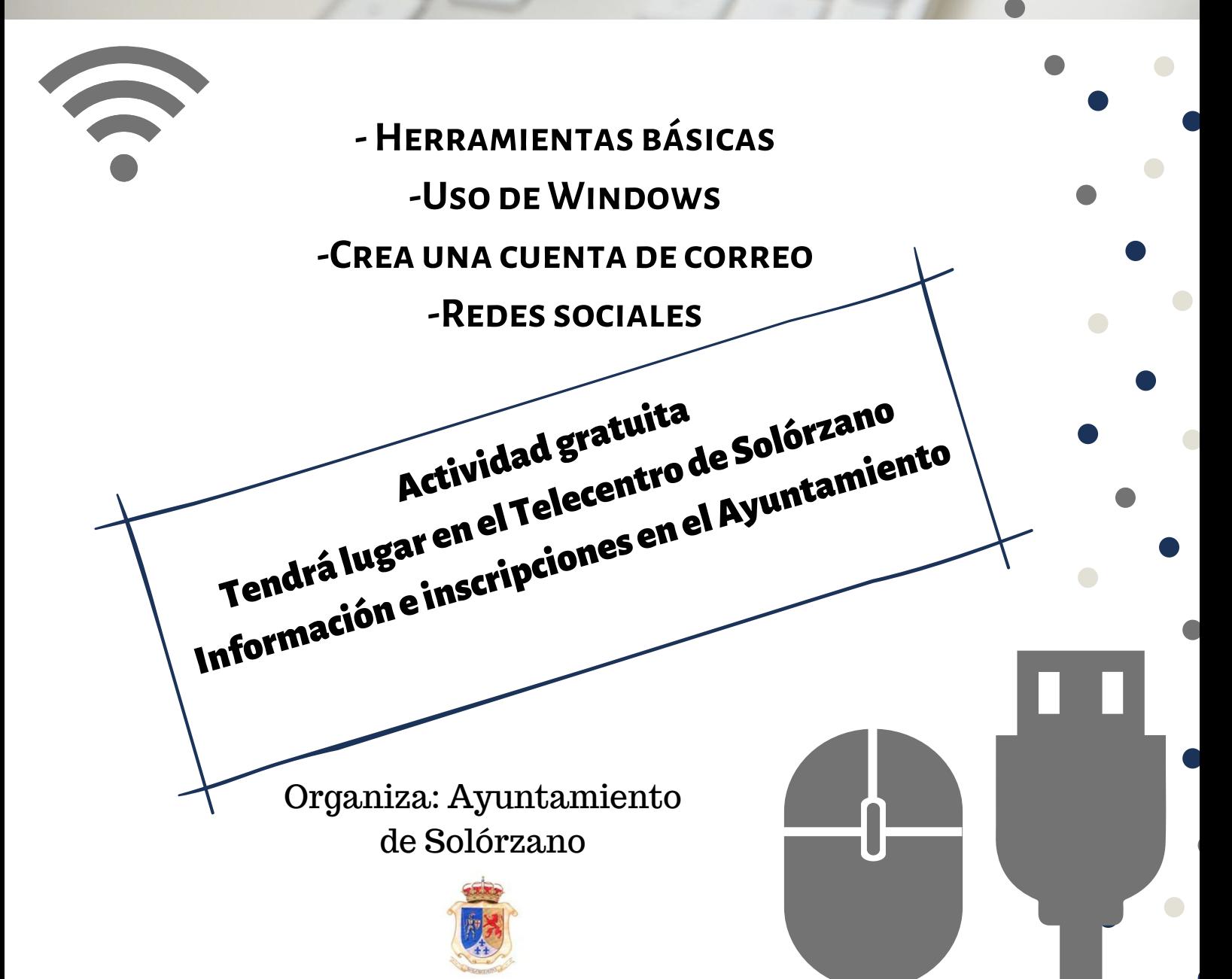